## avaskuläres Tumorwachstum

#### Daniel Auverkamp und Lisa Blümel

Praktikum: Nichtlineare Modellierung in den Naturwissenschaften

WS 2012/2013

Zwischenpräsentation

13. Dezember 2012

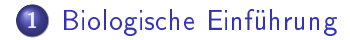

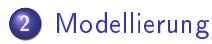

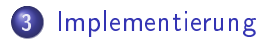

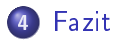

Ziel: Simulation des Wachstums eines avaskulären Tumors unter Berücksichtigung von Immunzellen und Nährstoffen

<span id="page-2-0"></span>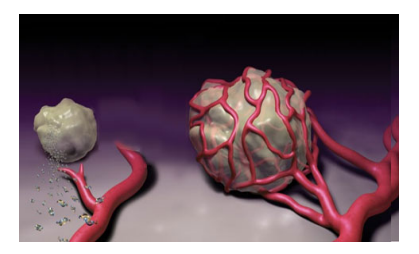

- Start mit einer einzelnen mutierten Zelle.
- **Tumorzellen zerstören Hostzellen.**

#### Immunzellen

- Zwei Typen von Immunzellen:
	- Natural-Killer Zellen (NK):
	- Teil der angeborenen Immunabwehr
	- abnormale Zellen werden erkannt und vernichtet (Lyse), ohne vorherigen Kontakt
	- Cytotoxische T-Lymphozyten (CTL):
	- Teil der zellulären Immunabwehr
	- Erzeugung und Prägung im Thymus
	- hoch effektiv in Lyse mehrerer Tumorzellen
- Die Konzentration der IZ ist annähernd konstant.

## Nährstoffe

- Der avaskuläre Tumor ist auf die aus den Blutgefäßen diffundierenden Nährstoffe angewiesen.
- Zwei verschiedene Nährstoffe
	- Mitose-Nährstoff (N):
	- Notwendig für Zellteilung
	- $\bullet$  Überlebens-Nährstoff (M):
	- Notwendig fürs Überleben und Migration

## Zellulärer Automat

- dynamisches System
- In jedem Zeitschritt wird die Anzahl der Zellen in Abhängigkeit der anderen Zellen neu berechnet.
- **•** Markov-Eigenschaft
- Gewebeausschnitt wird durch  $L \times L$ -Matrizen modelliert.
- Anzahl von Tumor-, NK-, CTLund Hostzellen werden seperat gespeichert.

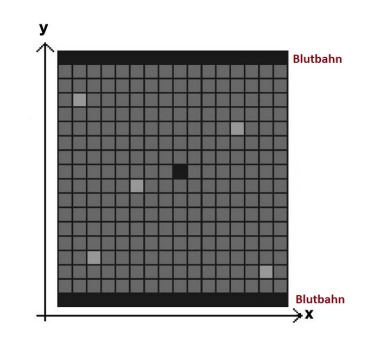

#### <span id="page-5-0"></span>Abbildung: schematischer Aufbau

## Tumorverhalten

Jede Tumorzelle kann eine der folgenden Aktionen durchführen:

- Tod durch zu wenig Nährstoffe
- **•** Tumorzellteilung
- **o** Tumorzellbewegung
- ⇒ Aktionen geschehen mit bestimmter Wahrscheinlichkeit

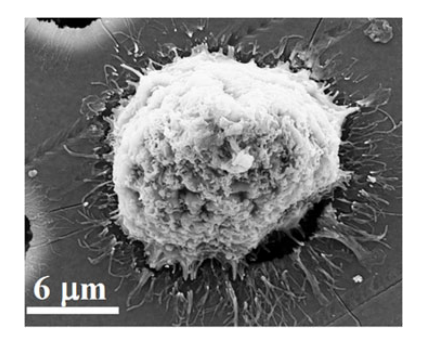

#### Abbildung: Tumorzelle

## Beispiel: Tumorteilung

- Die Wahrscheinlichkeit zur Zellteilung beträgt:  $P_{div} = 1 - \exp[-((\frac{N}{T \Theta_{div}})^2)]$ N: Nährstoff N, T: Tumorzellen,  $\Theta_{div}$ : Parameter.
- Betrachte die Nachbarschaft der Tumorzelle. Die Tochterzelle (TZ) wird dabei nicht in ein Feld mit einer Immunzelle (IZ) platziert.
	- $\bigodot$  freie Zelle in der Nachbarschaft  $\Rightarrow$  TZ wird dorthin platziert
	- <sup>2</sup> nur Tumorzellen in der Nachbarschaft ⇒ TZ wird in die Nachbarzelle mit den wenigsten Tumorzellen platziert
	- <sup>3</sup> nur IZ in der Nachbarschaft ⇒ TZ bleibt in der selben Zelle wie ihre Mutterzelle

#### Immunzellverhalten

- Die NK-Zellen können folgende Aktionen durchführen:
	- **1 NK-Zelle trifft auf Tumorzelle** ⇒ Lyse der Tumorzelle ⇒ Absterben der NK-Zelle
		- ⇒ Induktion einer CTL-Zelle
	- <sup>2</sup> zufällige Bewegung

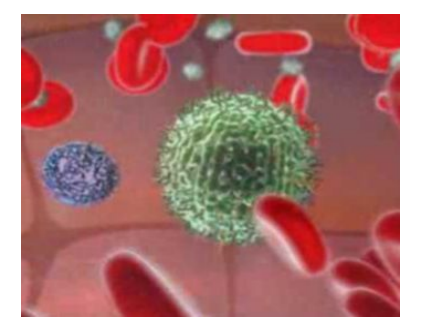

Abbildung: NK-Zelle

#### Immunzellverhalten

- CTL-Zellen werden durch Markierungen der NK- und anderer CTL-Zellen angelockt.
- $\bullet$  Jede CTL-Zelle kann bis zu  $\kappa$ -mal eine Lyse induzieren.
- Jede CTL-Zelle kann eine der folgenden Aktionen durchführen:
	- **Q** Lyse einer Tumorzelle
	- <sup>2</sup> zufällige Bewegung
	- **3** Absterben

# Vorgehen

- <sup>0</sup> Initialisierung (Parameter, Startverteilung der NK- und Tumorzellen und der Nährstoffe festlegen)
- <sup>1</sup> zufälliges Zuordnen einer Aktion für jede Tumorzelle  $\rightarrow$  Berechnung der Wahrscheinlichkeit, ob diese realisiert wird
- 2 Jede NK-Zelle betrachtet ihre Nachbarn  $\rightarrow$  Töten+Markierung oder zufällige Bewegung
- <sup>3</sup> zufälliges Zuordnen einer Aktion für jede CTL-Zelle  $\rightarrow$  Töten+Markierung der Nachbarschaft, zufällige Bewegung oder Absterben
- <sup>4</sup> Reproduktion der Immunzellen
- <span id="page-10-0"></span>**5** Berechnung der neuen Nährstoffverteilung

Abbruch: Tumor erreicht Blutgefäß

### Video

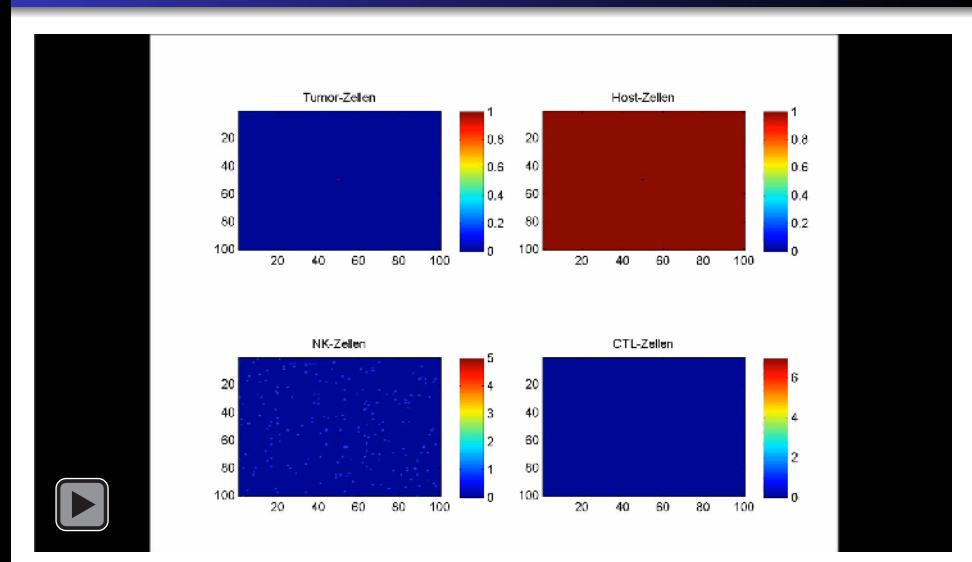

Daniel Auverkamp und Lisa Blümel

### Ausblick

- <span id="page-12-0"></span>**•** Probleme beim zellulären Automaten:
	- NK-Zellen häufen sich  $\rightarrow$  Permutation implementieren?
	- CTL-Zellen sterben (zu) schnell ab  $\rightarrow$  Nachbarschaft vergrößern?
	- **.** momentan kann sich nur eine CTL-Zelle in einem Feld befinden

#### **Quellen**

- D.G. Mallet, L.G. De Pillis: A cellular automata model of tumor-immune system interactions, Journal of Theoretical Biology 239 (2006) 334-350
- Ferreira Jr., S.C., Martins, M.L., Vilela, M.J., 2002. Reaction-diffusion model for the growth of avascular tumor. Phys. Rev. E 65, 021907